神经元。

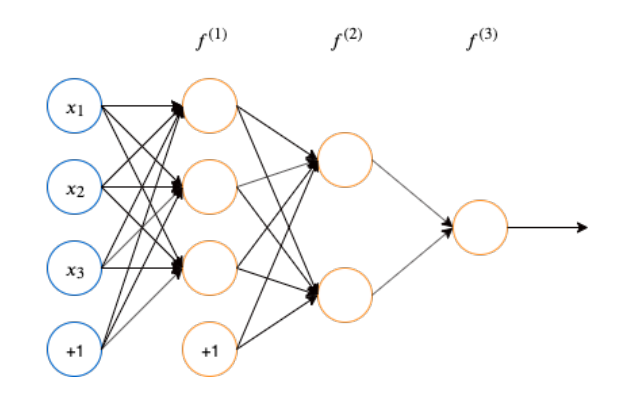

图 1. 深度前馈网络示意图

## **2 DFN** 相关设计

DFN 内部的神经网络层可以分为三类,输入层,隐藏层和输出层。为了构造一个可训练的 DFN,我们需要考虑 元,和代价函数 (损失函数)。

### **2.1** 隐藏单元

层与层之间是全连接的,也就是说,第 *i* [层的](#page-0-0)任意一个神经元一定与第 *i*+1 层的任意一个神经元相连。如下图所示 都可以描述为接受输入向量 x, 计算仿射变换 z = W<sup>⊤</sup>x + b, 然后使用一个逐元素的非线性函数  $g(z)$  得到隐藏 的区别仅仅在于激活函数  $g(z)$  的形式。(这里增加激活函数,是为了提高模型的表达能力;如果不引入激活函数, 输出都是输入的线性组合)

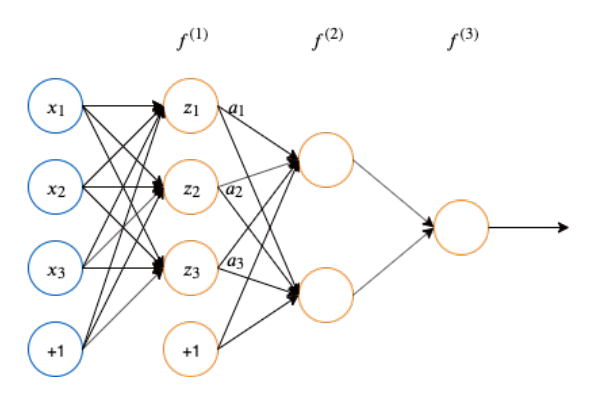

<span id="page-0-0"></span>图 2. 深度前馈网络及第一层隐藏单元示意图

如图 2 所⽰,假设激活函数 *g*(*z*) 为 *σ*,于是 *f* (1) 层的隐藏单元可以描述为:

$$
\begin{cases}\na_1 = \sigma(z_1) = \sigma(w_{11}x_1 + w_{12}x_2 + w_{13}x_3 + b_1) \\
a_2 = \sigma(z_2) = \sigma(w_{21}x_1 + w_{22}x_2 + w_{23}x_3 + b_2) \\
a_3 = \sigma(z_3) = \sigma(w_{31}x_1 + w_{32}x_2 + w_{33}x_3 + b_3)\n\end{cases}
$$

选择隐藏单元实际上就是要选择一个合适的激活函数。常见的有如下几种激活函数:

• 整流线性单元 (ReLU):  $g(z) = \max\{0, z\}$ 。优点是易于优化, 二阶导数几乎处处为 0, 处于激活状态时一阶导数处处为 1, 也就是其相比于引 入二阶效应的激活函数,梯度方向对学习更有用。如果使用 ReLU, 第一步做线性变换 W<sup>T</sup>x + b 时的 b 一般设置成小的正值。缺陷是不能 通过基于梯度的方法学习那些使单元激活为 0 的样本。

ReLU 函数的梯度为 *g ′* (*z*) =  $\sqrt{ }$  $\frac{1}{2}$  $\mathbf{I}$  $z > 0$ 0  $z \leq 0$ 

• sigmoid 函数 (常写作 σ) 或双曲正切函数 tanh。两者之间有一个联系: tanh(*z*) = 2σ(2*z*)−1。两者都比较容易饱和, 仅当 *z* 接近 0 时才对输 入强烈敏感,因此使得基于梯度的学习变得非常困难,不适合做前馈网络中的隐藏单元。如果必<mark>须要使用这两种中的一个,那么 tanh 通常</mark> **表现更好**,因为在 0 附近其类似于单位函数。即,如果网络的激活能一直很小,训练  $\hat{y} = w^\top \text{tanh}(\mathbf{U}^\top \text{tanh}(\mathbf{V}^\top x))$  类似于训练一个线性模型  $\hat{y} = w^\top \mathrm{U}^\top \mathrm{V}^\top x$ 。RNN 和一些自编码器有一些额外的要求,因此不能使用分段激活函数,此时这种类 sigmoid 单元更合适。

sigmoid 函数写作  $g(z) = \sigma(z) = \frac{1}{1+e^{-z}}$ , 梯度为  $g'(z) = \sigma(z)(1-\sigma(z))$ 

双曲正切函数写作  $g(z) = \tanh(z) = \frac{e^z - e^{-z}}{e^z + e^{-z}}$ , 梯度为  $g'(z) = 1 - \tanh^2(z)$ 

```
def __init__(self, **kwargs):
    super() . _{init}()
```

```
def __call__(self, z):
   if z.ndim == 1:
       z = z.reshape(1, -1)
```

```
^{\prime\prime\prime\prime\prime\prime\prime}函数作用:前向传播,通过激活函数获得 a
```

```
[1]: from abc import ABC, abstractmethod
     import numpy as np
```
**import time import re**

**from collections import** OrderedDict

```
[2]: class ActivationBase(ABC):
```
**return** self.forward(z)

```
@abstractmethod
```

```
def forward(self, z):
```

```
"""
```
**raise NotImplementedError**

```
@abstractmethod
```

```
def grad(self, x, **kwargs):
   """
   函数作用:反向传播,获得梯度
   """
```
**raise NotImplementedError**

```
class ReLU(ActivationBase):
```

```
"""
整流线性单元。
"""
def __init__(self):
   super().__init__()
def __str__(self):
   return "ReLU"
def forward(self, z):
   return np.clip(z, 0, np.inf)
def grad(self, x):
   return (x > 0).astype(int)
```

```
class Sigmoid(ActivationBase):
    """
    sigmoid 激活函数。更多激活函数见 ../method 文件夹。
    """
    def __init__(self):
        super() . _{init}()def __str__(self):
       return "Sigmoid"
    def forward(self, z):
        return 1 / (1 + np.exp(-z))
    def grad(self, x):
        return self.forward(x) * (1 - self.forward(x))class Tanh(ActivationBase):
    \overline{m} \overline{m}双曲正切函数。
    \overline{m} \overline{m}def __init__(self):
        super().__init__()
    def __str__(self):
        return "Tanh"
    def forward(self, z):
        return np.tanh(z)
    def grad(self, x):
        return 1 - np.tanh(x) ** 2class Affine(ActivationBase):
    """
    affine 激活函数, 即仿射变换。 输出 slope*z + intercept。当 slope=1 且 intercept=0 表示不做变换。
    """
    def __init__(self, slope=1, intercept=0):
        self.slope = slope
        self.intercept = intercept
        super().__init__()
    def __str__(self):
        return "Affine(slope={}, intercept={})".format(self.slope, self.intercept)
    def forward(self, z):
        return self.slope * z + self.intercept
```

```
def grad(self, x):
   return self.slope * np.ones_like(x)
```

```
class ActivationInitializer(object):
```

```
def __init__(self, acti_name='sigmoid'):
    self.acti_name = acti_name
```

```
def __call__(self):
    if self.acti_name.lower() == 'sigmoid':
         \texttt{acti\_fn} = \texttt{Sigmoid}()elif self.acti_name.lower() == 'relu':
```

```
\text{acti\_fn} = \text{ReLU}()elif "affine" in self.acti_name.lower():
    r = r'' \text{affine} \setminus (\text{slope}=(.*), \text{intercept}=(.*))slope, intercept = re.match(r, self.acti_name.lower()).groups()
    acti_fn = Affine(float(slope), float(intercept))
return acti_fn
```
### **2.2** 输出单元

假设前⾯已经使⽤若⼲隐藏层提供了⼀组隐藏特征 *h*,输出层是要对这些特征做⼀些额外变换来完成任务。

常见的有如下几种输出单元:

任何能够衡量模型预测值与真实值之间的差异的函数都可以叫做代价函数。如果有多个样本,则可以将所有代价函数的取值求均值,记作 *J*(*θ*)。当 我们确定了模型后,再要做的是训练模型的参数 *θ* (如 *W*,*b*)。训练参数的过程就是误差反向传递,不断调整 *θ*,从而得到更小的 *J*(*θ*) 的过程。理 想情况下,当我们取到代价函数 *J* 的最小值时,就得到了最优的参数 θ ,记为: min *J*(θ) 。常见的代价函数主要有:

• 二次代价函数,具体形式为:

- ⽤于⾼斯输出分布的线性单元,即对隐藏特征不做⾮线性变换,直接产⽣ *y*ˆ = *z* = *W⊤h* + *b*。其⽤来产⽣条件⾼斯分布的均值:*p*(*y | x*) =  $N(\boldsymbol{y};\hat{\boldsymbol{y}},\boldsymbol{I})$
- 用于伯努利输出分布的 sigmoid 单元,即对隐藏特征先用线性层求 z = W<sup>T</sup>h + b,然后对这个值做一个 sigmoid 变换 σ(z) 将其映射到 [0,1] 区间,转化成⼀个概率值,即 *y*ˆ = *σ*(*z*) = *σ*(*W⊤h* + *b*)
- 用于多元伯努利输出分布的 softmax 单元, 可以看作是伯努利输出分布的 sigmoid 单元在多分类问题上的推广。此时**输出标签空间是一个离散** 的,多类别的集合。假如⼀共有 K 个类别,则标签空间 *Y* = *{*0*,* 1*,* 2*, . . . ,* K*−*1*}*。对隐藏特征做线性变换 *z* = *W⊤h*+*b* 后,通过 softmax 函数得到 ⼀个向量 softmax(*z*),这个向量的每个维度可以看做是输⼊样本属于对应类别标签的概率,因此有 *∀i ∈ {*0*,* 1*, . . . ,* K*−*1*}, z<sup>i</sup> ∈* [0*,* 1]*∧* ∑ *i z<sup>i</sup>* = 1。 softmax 函数的具体形式为:

梯度的计算:以单个样本为例,假设输出单元  $\hat{\bm{y}} = g(\bm{z})$ , $g$  为输出单元的激活函数, $\bm{z}$  为 θ 的函数,则此时代价函数为  $\frac{1}{2}(g(\bm{z}) - \bm{y})^2$  。可 以计算梯度:

$$
softmax(z)_i = \frac{\exp(z_i)}{\sum_j \exp(z_j)}
$$
(2)

#### [3]: **def** sigmoid(x):

```
return 1 / (1 + np.exp(-x))
def softmax(x):
    e_x = np \cdot exp(x - np \cdot max(x, axis=-1, keep \text{depends})return e_x / e_x.sum(axis=-1, keepdims=True)
```
#### **2.3** 代价函数

$$
J(\theta) = \frac{1}{2m} \sum_{i=1}^{m} (\hat{\mathbf{y}}^{(i)} - \mathbf{y}^{(i)})^2
$$
 (3)

$$
\frac{\partial J(\theta)}{\partial z} = (g(z) - y)g'(z) \tag{4}
$$

可以验证,当输出单元激活函数采用 sigmoid 或 tanh 的 S 型激活函数, 二次代价函数在梯度收敛至 0 时 (如果真实值为 0), 存在收敛速 度慢而导致的训练速度慢的问题。

• 最⼤ (对数) 似然代价函数或者最⼩负 (对数) 似然代价函数,具体形式为:

$$
x = \frac{1}{2} \left( \frac{1}{2} \left( \frac{1}{2} \right) \right) \left( \frac{1}{2} \left( \frac{1}{2} \right) \right) \left( \frac{1}{2} \left( \frac{1}{2} \right
$$

$$
\underset{\theta}{\text{argmin}} - \mathcal{L}(\theta \mid \mathbf{y}, \hat{\mathbf{y}}) \tag{5}
$$

 $\mathcal{L}(\theta | \mathbf{y}, \hat{\mathbf{y}})$  可以表示成联合概率:

$$
P(t, \mathbf{z} \mid \theta) = P(t \mid \mathbf{z}, \theta) P(\mathbf{z} \mid \theta) \tag{6}
$$

**–** 如果输出单元是⽤于伯努利输出分布的 sigmoid 单元,可以得到对应的代价函数:

$$
J(\theta) = \underset{\theta}{\text{argmin}} - \mathcal{L}(\theta \mid \boldsymbol{y}, \hat{\boldsymbol{y}}) = -\frac{1}{m} \sum_{i=1}^{m} \left( \boldsymbol{y}^{(i)} \log \hat{\boldsymbol{y}}^{(i)} + (1 - \boldsymbol{y}^{(i)}) \log(1 - \hat{\boldsymbol{y}}^{(i)}) \right)
$$
(7)

 $\hat{\theta}$ 度的计算: 以单个样本为例, 假设输出单元  $\hat{\mathbf{y}} = g(\mathbf{z})$ ,  $g$  为输出单元的激活函数,  $\mathbf{z}$  为  $\theta$  的函数。可以计算梯度:

$$
\frac{\partial J(\theta)}{\partial z} = -\left(\frac{\mathbf{y}}{g(z)} - \frac{(1-\mathbf{y})}{1 - g(z)}\right)g'(z) \tag{8}
$$

 $\pi$  *g* 为 sigmoid 函数, 可以进一步化简:

$$
J(\theta) = -\mathbf{yz} + \log(1 + e^z) \tag{9}
$$

4

$$
\frac{(\sum_{k} e^{z_{k}})^{2}}{\sum_{k} e^{z_{k}}} - \frac{e^{z_{j}}}{\sum_{k} e^{z_{k}}} \cdot \frac{e^{z_{j}}}{\sum_{k} e^{z_{k}}}
$$
\n
$$
= \hat{y}_{j} (1 - \hat{y}_{j})
$$
\n
$$
= \hat{y}_{j} - \hat{y}_{j} \hat{y}_{j}
$$
\n
$$
\frac{\partial \hat{y}_{j}}{\partial z_{i}} = \frac{\partial}{\partial z_{i}} \left( \frac{e^{z_{j}}}{\sum_{k} e^{z_{k}}} \right)
$$
\n
$$
= \frac{0 \cdot \sum_{k} e^{z_{k}} - e^{z_{j}} \cdot e^{z_{i}}}{(\sum_{k} e^{z_{k}})^{2}}
$$
\n
$$
= -\frac{e^{z_{j}}}{\sum_{k} e^{z_{k}}} \cdot \frac{e^{z_{i}}}{\sum_{k} e^{z_{k}}}
$$
\n
$$
= -\hat{y}_{j} \hat{y}_{i}
$$
\n
$$
= 0 - \hat{y}_{j} \hat{y}_{i}
$$
\n
$$
\frac{\partial J(\theta)}{\partial z_{j}} = -\sum_{k} y_{k} \frac{\partial}{\partial z_{j}} (\log \hat{y}_{k})
$$
\n
$$
= -\sum_{k} y_{k} \frac{1}{\partial z_{j}} (\hat{y}_{k} \hat{y}) \Re \left( \frac{1}{\sum_{k} \hat{y}_{k}} \frac{1}{\partial z_{j}} \right)
$$

然后,进一步计算

 $2. \n *j* \neq *i k*:$ 

$$
\frac{\partial J(\theta)}{\partial z_j} = -\sum_k y_k \frac{\partial}{\partial z_j} (\log \hat{y}_k)
$$
  
=  $-\sum_k y_k \frac{1}{\hat{y}_k} \frac{\partial \hat{y}_k}{\partial z_j} (\text{Tr} \hat{y}_k + \text{Tr} \hat{y}_k)$   
=  $-y_j \frac{1}{\hat{y}_j} \cdot \hat{y}_j (1 - \hat{y}_j) - \sum_{k \neq j} y_k \frac{1}{\hat{y}_k} \cdot (-\hat{y}_j \hat{y}_k)$   
=  $-y_j (1 - \hat{y}_j) + \hat{y}_j \sum_{k \neq j} y_k (\hat{f}_k + \text{Tr} \hat{y}_k)$   
=  $\hat{y}_j - y_j$ 

### **2.4** 架构设计

架构 (Architecture) 一词指网络的整体结构: 它应该具有多少单元, 以及这些单元应该如何连接。 在实践中,神经⽹络具有多样性。

用于计算机视觉的卷积神经网络的特殊架构在第九章中介绍。前馈网络也可以推广到序列处理的循环神经网 将在第十章中介绍。

## **3** 反向传播算法

#### **3.1** 单个神经元的训练

单个神经元的结构如图 3 所示, 假设训练样本  $(x, y)$ , 在图 3 左,  $x$  是输入向量, 通过一个激励函数  $h_{w,b(x)}$ 函数得到 *J*。激励函数以使⽤ sigmoid 为例:

$$
f(\boldsymbol{W}, b, \boldsymbol{x}) = a = \text{sigmoid}(\sum_{i} x_i w_i + b)
$$

$$
J(\boldsymbol{W}, b, \boldsymbol{x}, y) = \frac{1}{2} ||y - a||^2
$$

$$
\nabla_b J(\boldsymbol{w}, b, \boldsymbol{x}, y) = \frac{\partial}{\partial b} J = \frac{\partial J}{\partial z} \frac{\partial z}{\partial b} = \delta^{(z)}
$$

在这个过程中,先求 *∂J ∂a*,进⼀步求 *∂J ∂z* ,最后求得 *∂J <sup>∂</sup><sup>w</sup>* <sup>和</sup> *∂J ∂b* 。结合上图及链导法则,可以看出这是⼀个将代价函数的增量 *∂J* ⾃后向前传播 的过程,因此称为反向传播 (Back Propagation)。

#### **3.2** 多层神经网络的训练

在描述多层神经网络时,我们不再仔细描述某一层内部节点,而是描述层与层之间的关系。如图 4,为方便材 第 *i* 层记作下标 *i*。在本书中,第 *i* 层用  $a_l$  和  $a^l$  两种方式表示,视情况而用。假设第 l + 1 层的输入和输1 和  $b_l$ , 其中  $W_l$  的维数为  $(n_{in}, n_{out})$ 。仿射结果为中间变量  $z_{l+1}$ 。其中第一层的输出  $a_1 = x$ , 为整个网络的 价函数的输⼊。

$$
\begin{aligned} \boldsymbol{z}_{l+1} &= \boldsymbol{W}_{l}^{\top} \boldsymbol{a}_{l} + \boldsymbol{b}_{l} \\ \boldsymbol{a}_{l+1} &= \text{sigmoid}(\boldsymbol{z}_{l+1}) \end{aligned}
$$

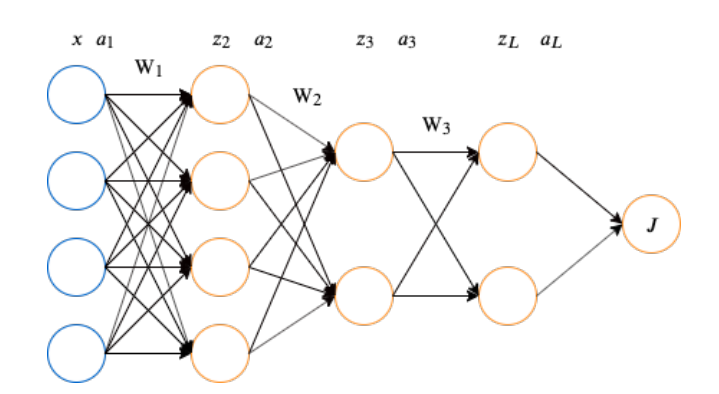

图 4. 多层神经网络训练的示意图

在实际神经网络中, 网络层的输入  $a_l$  的维数通常表示为  $(n_{\text{ samp}}, n_{\text{in}})$ , 其中第一维  $n_{\text{ samp}}$  为输入样本的数量

$$
\boldsymbol{z}_{l+1} = \boldsymbol{a}_l \boldsymbol{W}_l + \boldsymbol{b}_l
$$

对多层网络的训练需要计算代价函数 *J* 对每一层的参数求偏导。后向传播过程变为:

- $\mathbf{1.}$  求  $J$  对  $\boldsymbol{a}_L$  的偏导  $\delta^{(\boldsymbol{a})}_L$ ;
- **2.** 在第 *l* + 1 层,将误差信号从 *al*+1 传递到 *zl*+1;

$$
\frac{\partial \boldsymbol{a}_{l+1}}{\partial \boldsymbol{z}_{l+1}} = \boldsymbol{a}_{l+1}(1-\boldsymbol{a}_{l+1})
$$

**3.** 将误差信号从第 *l* + 1 层向第 *l* 层传播;

**4.** 对第 *l* 层计算得到 *J* 对 *a<sup>l</sup>* 和 *z<sup>l</sup>* 的偏导数;

$$
\delta_l^{(a)} = \frac{\partial J}{\partial a_l} = \begin{cases}\n-(\mathbf{y} - \mathbf{a}_l), & \text{if } l = L \\
\frac{\partial J}{\partial z_{l+1}} \frac{\partial z_{l+1}}{\partial a_l} = \delta_{l+1}^{(z)}(\mathbf{W}_l)^{\top}, & \text{otherwise}\n\end{cases}
$$
\n
$$
\delta_l^{(z)} = \frac{\partial J}{\partial z_l} = \frac{\partial J}{\partial a_l} \frac{\partial a_l}{\partial z_l} = \delta_l^{(a)} a_{l+1} (1 - a_{l+1})
$$

**5.** 对第 *l* 层计算得到 *J* 对参数 *W<sup>l</sup>* 和 *b<sup>l</sup>* 的梯度。

$$
\nabla_{\boldsymbol{W}_l} J(\boldsymbol{W}, \boldsymbol{b}, \boldsymbol{x}, \boldsymbol{y}) = \frac{\partial}{\partial \boldsymbol{W}_l} J = \frac{\partial J}{\partial z_{l+1}} \frac{\partial z_{l+1}}{\partial \boldsymbol{W}_l} = (\boldsymbol{a}_l)^{\top} \delta_{l+1}^{(\boldsymbol{z})}
$$

$$
\nabla_{\boldsymbol{b}_l} J(\boldsymbol{W}, \boldsymbol{b}, \boldsymbol{x}, \boldsymbol{y}) = \frac{\partial}{\partial \boldsymbol{b}_l} J = \frac{\partial J}{\partial z_{l+1}} \frac{\partial z_{l+1}}{\partial \boldsymbol{b}_l} = \delta_{l+1}^{(\boldsymbol{z})}
$$

为具体实现深度前馈网络,需要首先定义以下模块:

**3.2.1** 定义权重初始化方法

```
[4]: class std_normal:
         """
        标准正态初始化
        \overline{m} \overline{m}def __init__(self, gain=0.01):
            self. gain = gaindef __call__(self, weight_shape):
            return self.gain * np.random.randn(*weight_shape)
     class he_uniform:
        """
        He 初始化, 通过 Uniform(-b, b) 初始化权重矩阵 W, 这里的 b=sqrt(6 / n_in)
         (更多实现会在第 8 章展开)
        """
        def __init__(self):
            pass
        def __call__(self, weight_shape):
            n_in, n_out = weight_shape
            b = np.sqrt(6 / n_in)return np.random.uniform(-b, b, size=weight_shape)
     class WeightInitializer(object):
        def __init__(self, mode="he_uniform"):
            self.mode = mode # 更多初始化方法在第 8 章展开
            r = r"([a-zA-Z]*)=([^{\frown},)]*)"mode_str = self.mode.lower()
            kwargs = dict([i, eval(j)) for (i, j) in re.findall(r, mode_str))if "std_normal" in mode_str:
                self.init_fn = std_normal(**kwargs)
            elif "he_uniform" in mode_str:
                self.init_fn = he_uniform(**kwargs)
        def __call__(self, weight_shape):
            W = self.init_fn(weight_shape)
            return W
```
**3.2.2** 定义激活函数 **(**见前文描述**)**

**3.2.3** 定义优化方法

```
"""
```

```
class OptimizerBase(ABC):
   def __init__(self):
       pass
   def __call__(self, params, params_grad, params_name):
        \overline{m}\,\overline{u}\,\overline{u}参数说明:
        params:待更新参数, 如权重矩阵 W;
        params_grad:待更新参数的梯度;
        params_name:待更新参数名;
```

```
"""
        return self.update(params, params_grad, params_name)
   @abstractmethod
   def update(self, params, params_grad, params_name):
        raise NotImplementedError
class SGD(OptimizerBase):
    """
    sgd 优化方法
    """
   def __init__(self, lr=0.01):
        super().__init__()
        self.lr = lr
   def __str__(self):
        return "SGD(lr={})".format(self.hyperparams["lr"])
   def update(self, params, params_grad, params_name):
        update_value = self.Ir * params\_gradreturn params - update_value
   @property
   def hyperparams(self):
       return {
            "op": "SGD",
            "lr": self.lr
       }
class OptimizerInitializer(ABC):
   def __init__(self, opti_name="sgd"):
        self.opti_name = opti_name
   def __call__(self):
       r = r"([a-zA-Z]*)=([^{\frown},)]*)"opti_str = self.opti_name.lower()
        kwargs = dict([(i, eval(j)) for (i, j) in re.findall(r, opti_str)])
        if "sgd" in opti_str:
            optimizer = SGD(**kwargs)
       return optimizer
```
### **3.2.4** 定义网络层的框架

```
[6]: class LayerBase(ABC):
        def __init__(self, optimizer=None):
```

```
self.X = [] # 网络层输入
self.gradients = {} # 网络层待梯度更新变量
self.params = {} # 网络层参数变量
self.acti_fn = None # 网络层激活函数
self.optimizer = OptimizerInitializer(optimizer)() # 网络层优化方法
```

```
@abstractmethod
def _init_params(self, **kwargs):
     \overline{m} \overline{m}函数作用:初始化参数
     \overline{m} \overline{m}raise NotImplementedError
```

```
@abstractmethod
        def forward(self, X, **kwargs):
            """
            函数作用:前向传播
            """
            raise NotImplementedError
        @abstractmethod
        def backward(self, out, **kwargs):
            """
            函数作用:反向传播
            """
           raise NotImplementedError
        def flush_gradients(self):
            """
            函数作用:重置更新参数列表
            """
           self.X = []for k, v in self.gradients.items():
                self.gradients[k] = np.zeros\_like(v)def update(self):
            """
            函数作用:更新参数
            """
           for k, v in self.gradients.items():
               if k in self.params:
                   self.params[k] = self.optimizer(self.params[k], v, k)
[7]: class FullyConnected(LayerBase):
        """
        定义全连接层,实现 a=g(x*W+b),前向传播输入 x,返回 a;反向传播输入
        """
        def __init__(self, n_out, acti_fn, init_w, optimizer=None):
            """
            参数说明:
            acti_fn:激活函数, str 型
            init_w:权重初始化方法, str 型
            n_out:隐藏层输出维数
            optimizer:优化方法
            """
            super().__init__(optimizer)
            self.n_in = None # 隐藏层输入维数, int 型
            self.n_out = n_out # 隐藏层输出维数, int 型
            self.acti_fn = ActionInitializer(acti_fn)()self.init_w = init_wself.init_weights = WeightInitializer(mode=init_w)
            self.is_initialized = False # 是否初始化, bool 型变量
        def _init_params(self):
            b = np{\text{.zeros}}((1, self.n_out))W = self.init_weights((self.n_in, self.n_out))
            self.params = {\lceil "W": W, "b": b\rceil}self.gradients = {W : np.zeros_like(W), "b": np.zeros_like(b)}self.is_initialized = True
```
**def** forward(self, X, retain\_derived=**True**):

```
"""
   全连接网络的前向传播,原理见上文 反向传播算法 部分。
   参数说明:
   X:输入数组,为(n_samples, n_in),float 型
   retain_derived:是否保留中间变量,以便反向传播时再次使用,bool 型
   """
   if not self.is_initialized: # 如果参数未初始化,先初始化参数
       self.n_in = X.shape[1]self._init_params()
   W = self.params['W"]b = self.params['b"]z = X \circ W + ba = self.acti_fn.forward(z)if retain_derived:
       self.X.append(X)
   return a
def backward(self, dLda, retain_grads=True):
   """
   全连接网络的反向传播,原理见上文 反向传播算法 部分。
   参数说明:
   dLda:关于损失的梯度,为(n_samples, n_out),float 型
   retain_grads:是否计算中间变量的参数梯度,bool 型
   """
   if not isinstance(dLda, list):
       dLda = [dLda]dX = []X = self.Xfor da, x in zip(dLda, X):
       dx, dw, db = self._bwd(da, x)dX.append(dx)
       if retain_grads:
          self.gradients["W"] += dw
          self.gradients["b"] += db
   return dX[0] if len(X) == 1 else dXdef _bwd(self, dLda, X):
   W = self.params['W"]b = self.params['b"]Z = X \circledcirc W + bdZ = dLda * self.acti_fn.grad(Z)dX = dZ \circ W.TdW = X.T @ dZdb = dZ.sum(axis=0, keepdims=True)
   return dX, dW, db
```

```
@property
def hyperparams(self):
    return {
        "layer": "FullyConnected",
        "init_w": self.init_w,
        "n_in": self.n_in,
        "n_out": self.n_out,
        "acti_fn": str(self.acti_fn),
        "optimizer": {
            "hyperparams": self.optimizer.hyperparams,
       },
```

```
"components": {
                    k: v for k, v in self.params.items()
                }
            }
[8]: class Softmax(LayerBase):
         """
        定义 Softmax 层
         """
        def __init__(self, dim=-1, optimizer=None):
            super().__init__(optimizer)
            self.dim = dim
            self.n_in = None
            self.is_initialized = False
        def _init_params(self):
            self.params = \{\}self.gradients = {}
            self.is_initialized = True
        def forward(self, X, retain_derived=True):
             """
            Softmax 的前向传播, 原理见上文 代价函数 部分。
             """
            if not self.is_initialized:
                self.n_in = X.shape[1]self._init_params()
            Y = self . _fwd(X)if retain_derived:
                self.X.append(X)
            return Y
        def _fwd(self, X):
            e_X = np.exp(X - np.max(X, axis=self.dim, keepdims=True))
            return e_X / e_X.sum(axis=self.dim, keepdims=True)
        def backward(self, dLdy):
             """
            Softmax 的反向传播,原理见上文 代价函数 部分。
             """
            if not isinstance(dLdy, list):
                dLdy = [dLdy]
            dX = []X = self.Xfor dy, x in zip(dLdy, X):
                dx = self.-bwd(dy, x)dX.append(dx)
```

```
return dX[0] if len(X) == 1 else dX
def _bwd(self, dLdy, X):
    dX = []for dy, x in zip(dLdy, X):
        dxi = []
        for dyi, xi in zip(*np.atleast_2d(dy, x)):
            yi = self._fwd(xi.reshape(1, -1)).reshape(-1, 1)
            dyidxi = np.diagflat(yi) - yi @ yi.T
            dxi.append(dyi @ dyidxi)
        dX.append(dxi)
   return np.array(dX).reshape(*X.shape)
```

```
@property
def hyperparams(self):
    return {
        "layer": "SoftmaxLayer",
        "n_in": self.n_in,
        "n_out": self.n_in,
        "optimizer": {
            "hyperparams": self.optimizer.hyperparams,
       },
   }
```
### **3.2.5** 定义代价函数

```
[9]: class ObjectiveBase(ABC):
         def __init__(self):
             super().__init__()
         @abstractmethod
         def loss(self, y_true, y_pred):
             ^{\prime\prime\prime\prime\prime\prime\prime}函数作用:计算损失
             \frac{m}{m}raise NotImplementedError
         @abstractmethod
         def grad(self, y_true, y_pred, **kwargs):
             """
             函数作用:计算代价函数的梯度
              """
             raise NotImplementedError
     class SquaredError(ObjectiveBase):
         """
         二次代价函数。
         """
         def __init__(self):
             super().__init__()
         def __call__(self, y_true, y_pred):
             return self.loss(y_true, y_pred)
         def __str__(self):
             return "SquaredError"
```

```
@staticmethod
def loss(y_true, y_pred):
    ^{\prime\prime\prime\prime\prime\prime\prime}参数说明:
    y_true:训练的 n 个样本的真实值, 形状为 (n,m) 数组;
    y_pred:训练的 n 个样本的预测值, 形状为 (n,m) 数组;
    \frac{m}{m}(n, ) = y_{true}. shape
    return 0.5 * np.linalg.norm(y_pred - y_true) ** 2 / n
@staticmethod
def grad(y_true, y_pred, z, acti_fn):
```

```
(n, ) = y_{true}. shape
       return (y_pred - y_true) * acti_fn.grad(z) / n
class CrossEntropy(ObjectiveBase):
    """
   交叉熵代价函数。
   \overline{m} \overline{m}def __init__(self):
       super().__init__()
   def __call__(self, y_true, y_pred):
       return self.loss(y_true, y_pred)
   def __str__(self):
       return "CrossEntropy"
   @staticmethod
   def loss(y_true, y_pred):
       \frac{m}{m}参数说明:
       y_true:训练的 n 个样本的真实值, 要求形状为 (n,m) 二进制(每个样本均为 one-hot 编码);
       y_pred:训练的 n 个样本的预测值, 形状为 (n,m);
       """
       (n, ) = y_{true}. shape
       eps = np.finfo(float).eps # 防止 np.log(0)
       cross\_entropy = -np.sum(y_time * np.log(y\_pred + eps)) / nreturn cross_entropy
   @staticmethod
   def grad(y_true, y_pred):
       (n, ) = y_{true}. shape
       grad = (y_{pred} - y_{true}) / nreturn grad
```
**3.2.6** 定义深度前馈网络

```
[10]: def minibatch(X, batchsize=256, shuffle=True):
         """
         函数作用:将数据集分割成 batch, 基于 mini batch 训练,具体可见第 8 章。
        """
        N = X.shape[0]idx = np.arange(N)n_batches = int(np.eeil(N / batchsize))if shuffle:
            np.random.shuffle(idx)
         def mb_generator():
```

```
for i in range(n_batches):
```
**yield** idx[i \* batchsize : (i + 1) \* batchsize]

```
return mb_generator(), n_batches
```

```
[11]: class DFN(object):
```

```
def __init__(
    self,
    hidden_dims_1=None,
    hidden_dims_2=None,
    optimizer="sgd(lr=0.01)",
    init_w="std_normal",
    loss=CrossEntropy()
```
):

```
self.optimizer = optimizer
    self.init_w = init_wself.loss = loss
    self.hidden_dims_1 = hidden_dims_1
    self.hidden_dims_2 = hidden_dims_2
    self.is_initialized = False
def _set_params(self):
    """
    函数作用:模型初始化
    FC1 -> Sigmoid -> FC2 -> Softmax
    """
    self.layers = OrderedDict()
    self.layers["FC1"] = FullyConnected(
        n_out=self.hidden_dims_1,
        acti_fn="sigmoid",
        init_w=self.init_w,
        optimizer=self.optimizer
    )
    self.layers["FC2"] = FullyConnected(
        n_out=self.hidden_dims_2,
        acti_fn="affine(slope=1, intercept=0)",
        init_w=self.init_w,
        optimizer=self.optimizer
    )
    self.is_initialized = True
def forward(self, X_train):
    Xs = \{\}out = X_trainfor k, v in self.layers.items():
        Xs[k] = outout = v.forward(out)
    return out, Xs
def backward(self, grad):
    dXs = \{\}out = gradfor k, v in reversed(list(self.layers.items())):
        dXs[k] = outout = v.backward(out)
    return out, dXs
def update(self):
    """
    函数作用:梯度更新
    \sqrt{m}for k, v in reversed(list(self.layers.items())):
        v.update()
    self.flush_gradients()
def flush_gradients(self, curr_loss=None):
    \bar{n} \bar{n} \bar{n}函数作用:更新后重置梯度
    \boldsymbol{u} \boldsymbol{u} \boldsymbol{u}for k, v in self.layers.items():
        v.flush_gradients()
```

```
def fit(self, X_train, y_train, n_epochs=20, batch_size=64, verbose=False):
    """
    参数说明:
    X_train:训练数据
    y_train:训练数据标签
    n_epochs:epoch 次数
    batch_size:每次 epoch 的 batch size
    verbose:是否每个 batch 输出损失
    """
    self.verbose = verbose
    self.n_epochs = n_epochs
    self.batch_size = batch_size
    if not self.is_initialized:
        self.n_features = X_ttrain.shape[1]
        self._set_params()
   prev_loss = np.inf
    for i in range(n_epochs):
        loss, epoch\_start = 0.0, time.time()batch_generator, n_batch = minibatch(X_train, self.batch_size, shuffle=True)
        for j, batch_idx in enumerate(batch_generator):
            batch\_len, batch\_start = len(batch\_idx), time.time()X_batch, y_batch = X_train[batch_idx], y_train[batch_idx]
            out, = self.forward(X_batch)y_pred_batch = softmax(out)
            batch_loss = self.loss(y_batch, y_pred_batch)
            grad = self.loss.grad(y_batch, y_pred_batch)
            \Box, \Box = self.backward(grad)
            self.update()
           loss += batch_loss
            if self.verbose:
                fstr = "\t[Batch {}/{}] Train loss: {:.3f} ({:.1f}s/batch)"
                print(fstr.format(j + 1, n_batch, batch_loss, time.time() - batch_start))loss /= n_batch
        fstr = "[Epoch {}] Avg. loss: {:.3f} Delta: {:.3f} ({:.2f}m/epoch)"
        print(fstr.format(i + 1, loss, prev_loss - loss, (time.time() - epoch.start) / 60.0))prev_loss = loss
def evaluate(self, X_test, y_test, batch_size=128):
    acc = 0.0batch_generator, n_batch = minibatch(X_test, batch_size, shuffle=True)
    for j, batch_idx in enumerate(batch_generator):
        batch\_len, batch\_start = len(batch\_idx), time.time()X_batch, y_batch = X_test[batch_idx], y_test[batch_idx]
        y_pred_batch, _ = self.forward(X_batch)
        y_pred_batch = np.argmax(y_pred_batch, axis=1)
        y_batch = np.argmax(y_batch, axis=1)
        acc += np.sum(y_pred_batch == y_batch)return acc / X_test.shape[0]
@property
def hyperparams(self):
    return {
        "init_w": self.init_w,
        "loss": str(self.loss),
        "optimizer": self.optimizer,
        "hidden_dims_1": self.hidden_dims_1,
        "hidden_dims_2": self.hidden_dims_2,
        "components": {k: v.params for k, v in self.layers.items()}
    }
```
#### 用自定义 **DFN** 实现,测试 **MNIST** 数据集

```
[12]: def load_data(path="../data/mnist/mnist.npz"):
         f = np.load(path)X_ttrain, y_ttrain = f['x<sub>k</sub>train'], f['y<sub>k</sub>train']
         X_t test, y_t test = f['x_t test'], f['y_t test']
         f.close()
         return (X_train, y_train), (X_test, y_test)
      (X train, y train), (X test, y test) = load data()
      y_train = np.get(10)[y_train astro(p(int))]y_test = np.\text{eye}(10)[y_test.\text{astro}(int)]X_train = X_train.reshape(-1, X_train.shape[1]*X_train.shape[2]).astype('float32')
     X_test = X_test.reshape(-1, X_test.shape[1]*X_test.shape[2]).astype('float32')
      print(X_train.shape, y_train.shape)
      N = 20000 # 取 20000 条数据用以训练
      indices = np.random.permutation(range(X_train.shape[0]))[:N]X_train, y_train = X_train[indices], y_train[indices]
      print(X_train.shape, y_train.shape)
      X_train /= 255
      X_{\text{train}} = (X_{\text{train}} - 0.5) * 2X_test /= 255
      X_t = (X_t + 0.5) * 2(60000, 784) (60000, 10)
     (20000, 784) (20000, 10)
[13]: model = DFN(hidden\_dims_1=200, hidden\_dims_2=10)[14]: model.fit(X_train, y_train, n_epochs=20)
     [Epoch 1] Avg. loss: 2.283 Delta: inf (0.02m/epoch)
     [Epoch 2] Avg. loss: 2.204 Delta: 0.078 (0.02m/epoch)
     [Epoch 3] Avg. loss: 1.986 Delta: 0.219 (0.02m/epoch)
     [Epoch 4] Avg. loss: 1.628 Delta: 0.357 (0.02m/epoch)
     [Epoch 5] Avg. loss: 1.292 Delta: 0.336 (0.02m/epoch)
     [Epoch 6] Avg. loss: 1.051 Delta: 0.242 (0.02m/epoch)
     [Epoch 7] Avg. loss: 0.886 Delta: 0.165 (0.02m/epoch)
     [Epoch 8] Avg. loss: 0.772 Delta: 0.114 (0.02m/epoch)
     [Epoch 9] Avg. loss: 0.691 Delta: 0.081 (0.02m/epoch)
     [Epoch 10] Avg. loss: 0.631 Delta: 0.060 (0.02m/epoch)
     [Epoch 11] Avg. loss: 0.585 Delta: 0.046 (0.02m/epoch)
     [Epoch 12] Avg. loss: 0.548 Delta: 0.037 (0.02m/epoch)
     [Epoch 13] Avg. loss: 0.519 Delta: 0.029 (0.02m/epoch)
     [Epoch 14] Avg. loss: 0.494 Delta: 0.025 (0.02m/epoch)
     [Epoch 15] Avg. loss: 0.474 Delta: 0.020 (0.02m/epoch)
     [Epoch 16] Avg. loss: 0.456 Delta: 0.018 (0.02m/epoch)
     [Epoch 17] Avg. loss: 0.441 Delta: 0.015 (0.02m/epoch)
```
[15]: print(model.evaluate(X\_test, y\_test))

[Epoch 18] Avg. loss: 0.428 Delta: 0.013 (0.02m/epoch) [Epoch 19] Avg. loss: 0.417 Delta: 0.011 (0.02m/epoch) [Epoch 20] Avg. loss: 0.406 Delta: 0.011 (0.02m/epoch)

0.894

# **4** 神经网络的万能近似定理

万能近似定理: 一个前馈神经网络如果具有线性层和至少一层具有"挤压"性质的激活函数(如 sigmoid 等), 给定网络足够数量的隐藏单元, 它可以以任意精度来近似任何从一个有限维空间到另一个有限维空间的 borel 可测函数。 sigmoid 函数的万能近似可视化证明 (以一元函数为例):

1. 我们可以通过两个 sigmoid 函数  $(y = sigmoid(w<sup>T</sup>x + b))$  生成一个 *tower*, 如图:

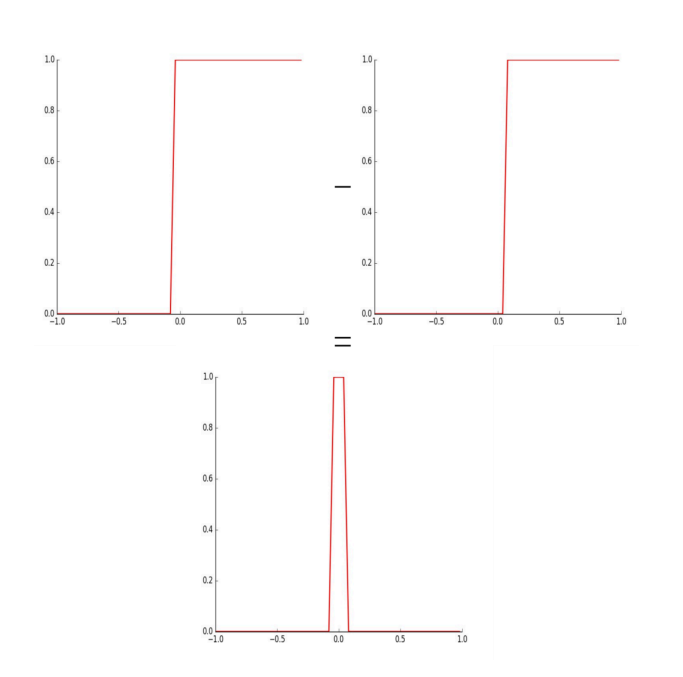

2. 我们构造多个这样的 *tower* 近似任意函数:

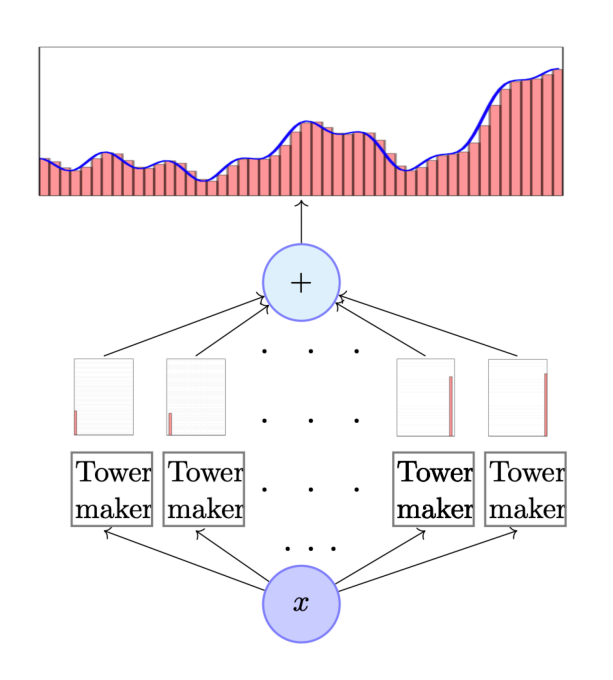

可视化证明可参考: http://neuralnetworksanddeeplearning.com/chap4.html

或者 https://www.cse.iitm.ac.in/~miteshk/CS7015/Slides/Teaching/pdf/Lecture3.pdf

# **5** 实例:学习 **XOR**

我们的网络是  $f(\mathbf{x}; \mathbf{W}, c, \mathbf{w}, b) = \mathbf{w}^\top \max\{\mathbf{0}, \mathbf{W}^\top \mathbf{x} + \mathbf{c}\} + b$ 

```
self.init_w = init_wself.loss = loss
    \texttt{self.hidden\_dims\_1} = hidden_dims_1
    self.hidden_dims_2 = hidden_dims_2
    self.is_initialized = False
def _set_params(self):
    \left<\right| u \left| u \right>函数作用: 模型初始化
    FC1 -> Relu -> FC2
    \frac{m}{m}self.layers = OrderedDict()
```

```
[16]: class XOR(object):
          def __init__(
              self,
              hidden_dims_1=None,
              hidden_dims_2=None,
              optimizer="sgd(lr=1.0)",
              init_w="std_normal(gain=1.0)",
              loss=SquaredError()
          ):
              self.optimizer = optimizer
```

```
self.layers["FC1"] = FullyConnected(
        n_out=self.hidden_dims_1,
        acti_fn="relu",
        init_w=self.init_w,
        optimizer=self.optimizer
    )
    self.layers["FC2"] = FullyConnected(
        n_out=self.hidden_dims_2,
        acti_fn="affine(slope=1, intercept=0)",
        init_w=self.init_w,
        optimizer=self.optimizer
    \lambdaself.is_initialized = True
def forward(self, X_train):
   Xs = \{\}out = X_trainfor k, v in self.layers.items():
        Xs[k] = outout = v.forward(out)return out, Xs
def backward(self, grad):
    dXs = \{\}out = grad
    for k, v in reversed(list(self.layers.items())):
        dXs[k] = outout = v.backward(out)return out, dXs
def update(self):
    """
    函数作用:梯度更新
    """
    for k, v in reversed(list(self.layers.items())):
        v.update()
    self.flush_gradients()
def flush_gradients(self, curr_loss=None):
    """
    函数作用:更新后重置梯度
    ^{\prime\prime\prime\prime\prime\prime\prime}for k, v in self.layers.items():
        v.flush_gradients()
def fit(self, X_train, y_train, n_epochs=20001, batch_size=4):
```

```
参数说明:
X_train:训练数据
y_train:训练数据标签
n_epochs:epoch 次数
batch_size:每次 epoch 的 batch size
\frac{m}{m}self.n_epochs = n_epochs
if not self.is_initialized:
   self.n_features = X_ttrain.shape[1]
   self._set_params()
prev_loss = np.inf
for i in range(n_epochs):
```
 $\frac{m}{m}$ 

```
loss, epoch\_start = 0.0, time.time()
        out, = self.forward(X_train)anti_fn = Affine()y pred = anti fn.forward(out)
        loss = self.\text{loss}(y_train, y_pred)grad = self.loss.grad(y_train, y_pred, out, anti_fn)
        \frac{1}{2}, = self.backward(grad)
        self.update()
        if not i%5000:
            fstr = "[Epoch {}] Avg. loss: {:.3f} Delta: {:.3f} ({:.2f}m/epoch)"
            print(fstr.format(i + 1, loss, prev_loss - loss, (time.time() - epoch_start) / 60.0))
            prev_loss = loss
@property
def hyperparams(self):
    return {
        "init_w": self.init_w,
        "loss": str(self.loss),
        "optimizer": self.optimizer,
        "hidden_dims_1": self.hidden_dims_1,
        "hidden_dims_2": self.hidden_dims_2,
        "components": {k: v.params for k, v in self.layers.items()}
    }
```

```
[17]: X_train = np.array([0.0, 0.0], [0.0, 1.0], [1.0, 0.0], [1.0, 1.0]])
      y_train = np.array([[0.0], [1.0], [1.0], [0.0]])
```

```
[20]: model = XOR(hidden_dims_1=2, hidden_dims_2=1)
```

```
[21]: model.fit(X_train, y_train)
```

```
{'init_w': 'std_normal(gain=1.0)', 'loss': 'SquaredError', 'optimizer':
'sgd(lr=1.0)', 'hidden_dims_1': 2, 'hidden_dims_2': 1, 'components': {'FC1':
{'W': array([[-1.35300239, 0.95949967],
       [ 0.88153178, -0.95209678]]), 'b': array([[ 3.76300323e-17,
-7.40288739e-03]])}, 'FC2': {'W': array([[1.13438905],
       [1.0503134]]), 'b': array([[-1.1389201e-17]])}}}
```
[Epoch 1] Avg. loss: 0.086 Delta: inf (0.00m/epoch) [Epoch 5001] Avg. loss: 0.000 Delta: 0.086 (0.00m/epoch) [Epoch 10001] Avg. loss: 0.000 Delta: 0.000 (0.00m/epoch) [Epoch 15001] Avg. loss: 0.000 Delta: 0.000 (0.00m/epoch) [Epoch 20001] Avg. loss: 0.000 Delta: 0.000 (0.00m/epoch)

[22]: print(model.hyperparams)

print("numpy:", numpy.\_\_version\_\_) print("re:", re.\_\_version\_\_)

numpy: 1.14.5

re: 2.2.1